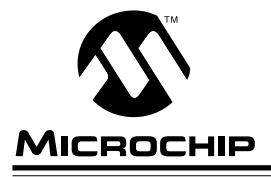

# **AN560**

### **Using the 93LC56 and 93LC66**

#### **INTRODUCTION**

The Microchip Technology Inc. 93LC56/66 are lowpower 3-wire non-volatile memories and are suitable for many embedded system code and data storage applications. These devices are easily interfaced to most microcontrollers in today's market place, but Microchip's 8-bit RISC series PIC16CXX offers the best code density of any microcontroller on the market today. Using the PIC16C54, the assembly programs contained in this application note have been fully tested and provide the correct timing and 3-wire sequences to fully operate the 93LC56/66 in a PIC16CXX-based embedded application. The PIC16C54 was clocked at a 10MHz frequency. This application note is intended to provide the engineer with readily available stand-alone code modules to accomplish all of the necessary functions to utilize these devices in a low power application using the efficient PIC16C54 microcontroller.

The 93 series of devices have essentially four I/O pins:

- CS Chip Select
- CLK Clock
- DI Data In
- DO Data Out

This series of devices use a series of commands to accomplish the normal memory functions. These are READ, WRITE, EWEN, ERASE, ERAL, WRAL, EWDS. For a more detailed discussion of the function of these devices reference the appropriate data sheet and AN536, also published by Microchip Technology.

The following programs are included in this application note and are fully functional stand-alone modules. They are intended for use by those who are not already familiar with interfacing a PIC16CXX microcontroller to a 93 series device. For those with more experience, please refer to application note AN530.

#### **3-Wire Byte Read Program**

- Start Bit Routine
- Receive Data Routine
- Bit Out Routine
- Transmit Data Routine
- Power-up Routine
- Read Routine

#### **3-Wire Byte Write Program**

- Delay Routine
- Start Bit Routine
- Bit Out Routine
- Transmit Data Routine
- Power-up Routine
- Erase/Write Enable Routine (EWEN)
- Byte Write Routine
- Erase/Write Disable Routine (EWDS)

#### **3-Wire Byte Write with Data Polling Program**

- Data Polling Delay Routine
- Start Bit Routine
- Bit Out Routine
- Transmit Data Routine
- Power-up Routine
- Erase/Write Enable Routine
- Write Routine
- Erase/Write Disable Routine (EWDS)

#### **3-Wire Sequential Read Program**

- Delay Routine
- Start Bit Routine
- Bit In Routine
- Receive Data Routine
- Bit Out Routine
- Transmit Data Routine
- Power-up Routine
- Read Routine

Author: Bruce Negley Memory Products Division 16c5x/7x Cross-Assembler V4.12 Released Mon Jun 06 10:49:10 1994 Page 1

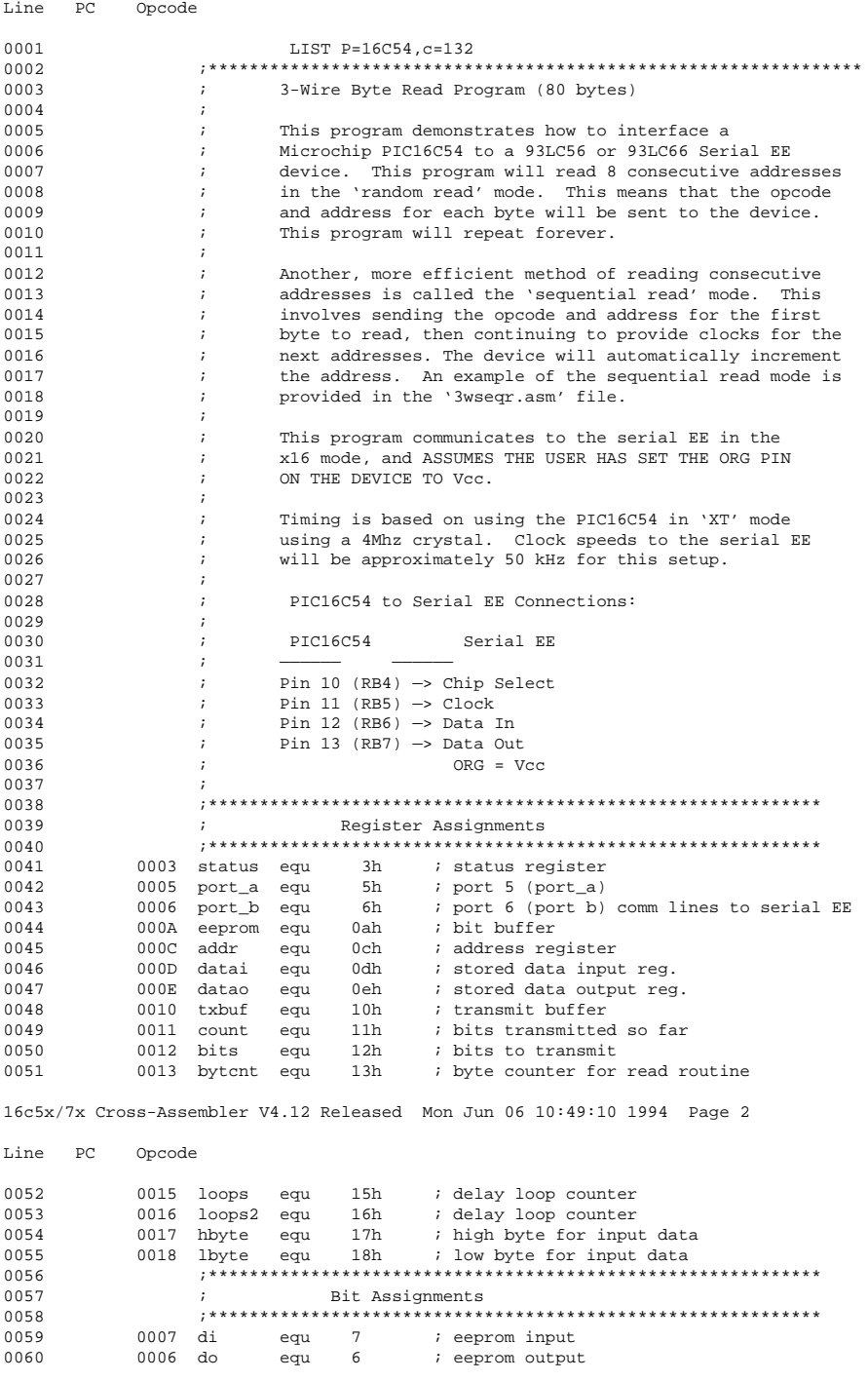

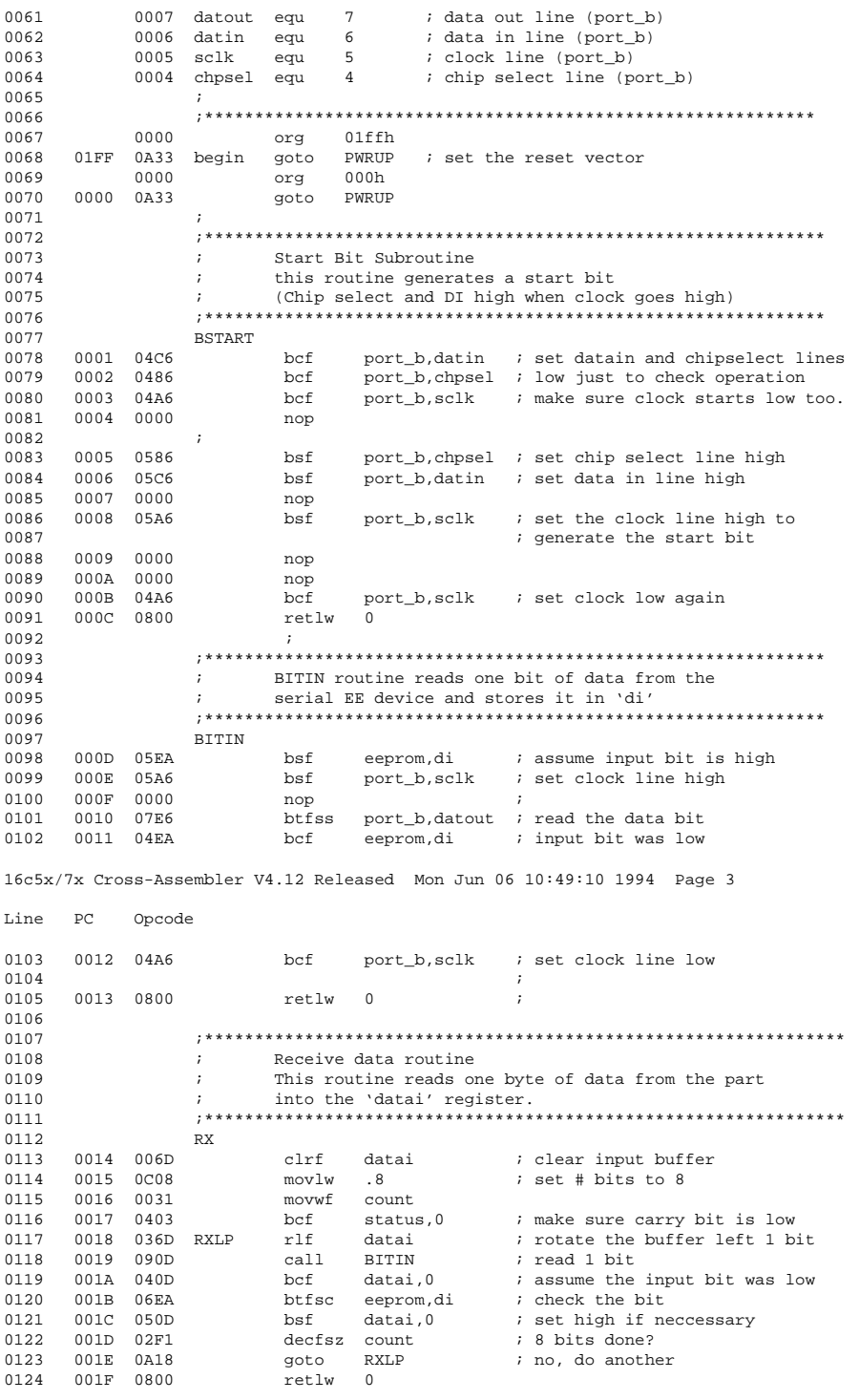

0125 0126 0127 BITOUT routine  $\cdot$ 0128 This routine takes one bit of data in 'do' and  $\mathcal{L}$  $\tau$ transmits it to the serial EE device  $0129$  $0130$ 0131 BITOUT 0132 0020 07CA bitlow port\_b,datin : 10w, goto bitlow<br>port\_b,datin : high, set datain high<br>clkout : and clear in 0133 0021 0A24<br>0022 05C6 goto<br>bsf  $0134$ 0135 0023 0A25 aoto 0136 0137 0024 04C6 bitlow bcf port\_b,datin ; output a logic low 0138 0025 05A6 clkout bsf 0026 0000 0139 nop  $0140$  0027 04A6 port\_b,sclk ; return clock line low  $hcf$ 0141 0028 0800 retlw 0 0142  $\cdot$  : 0143 0144  $\cdot$ Transmit Data Subroutine 0145 This routine takes the byte of data stored in the  $\mathcal{I}$ 0146  $\cdot$ 'datao' register and transmits it to the serial EE device. 0147 0148 TX 0149 0029 0212 movf bits.w ; set the number of bits to xmit  $0150$ 002A 0031 movwf count 0151  $\ddot{i}$ 0152 TYLD 0153 002B 04CA bcf eeprom, do ; assume bit 7 is low 16c5x/7x Cross-Assembler V4.12 Released Mon Jun 06 10:49:10 1994 Page 4 Line PC Opcode 0154 002C 06F0 btfsc txbuf,7 ; is bit 7 clear? 0155 002D 05CA bsf 0156 002E 0920 call BITOUT ; transmit 1 bit to serial EE 0157 002F 0370 rlf txbuf ; rotate txbuf left 0158 0030 02F1 decfsz count ; all bits done? 0159 0031 0A2B goto TXLP ; no, do another bit 0160 0032 0800 retlw 0 ; yes, jump out 0161  $\cdot$  : 0162  $0163$ POWER-UP ROUTINE  $\mathcal{L}$ 0164 This is the program entry point, which in this case simply  $\cdot$ 0165  $\cdot$   $\cdot$ sets the port\_a I/O lines and directs control to the  $\mathcal{L}$ 0166 read routine. 0167 0168 PWRIIP 0169 0170 0033 0C00 movlw b'00000000' tris port\_a 0171 0034 0005 ; set port\_a as all output 0172 0035 0065 clrf port\_a ; all lines low  $0173$ 0036 0C80 0174 movlw b'10000000' 0175 0037 0006 tris port\_b ; set RB7 as input, rest output; 0176  $\cdot$ 0177 Fall through and do the read  $\ddot{i}$ 0178  $\cdot$ 0179 0180  $\ddot{i}$ READ ROUTINE This routine reads 8 consecutive addresses in 0181  $\cdot$  : 0182 random mode starting at address 0. This is done in  $\cdot$  : 0183  $\cdot$  : x16 mode and will repeat forever. 0184 0185 **READ** 0186 0187 0038 0C00 novlw.0 ; set starting address to 00 0188 0039 002C movwf addr  $\overline{\phantom{a}}$ 

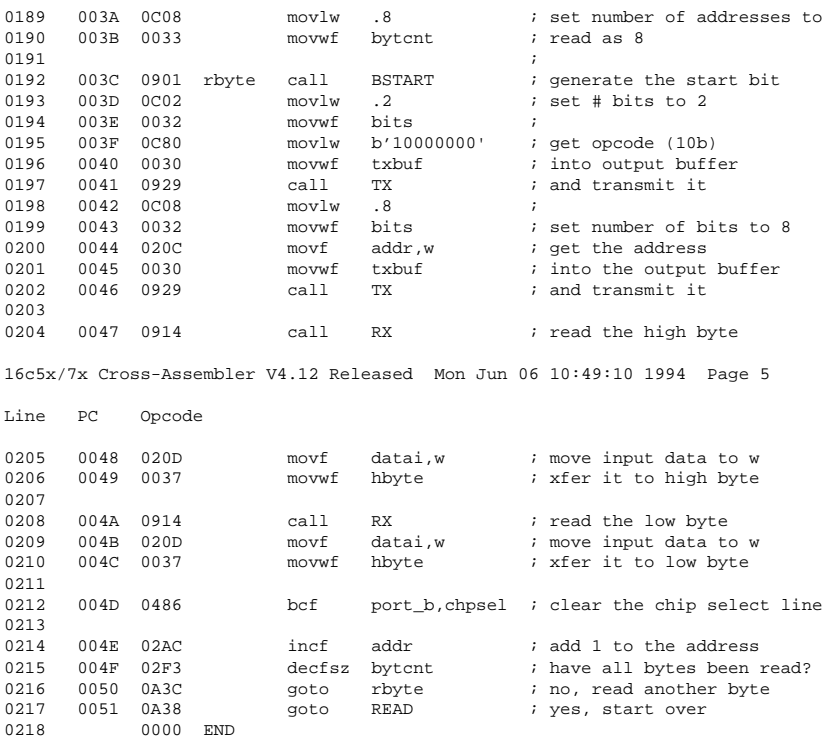

16c5x/7x Cross-Assembler V4.12 Released Mon Jun 06 10:49:06 1994 Page 1

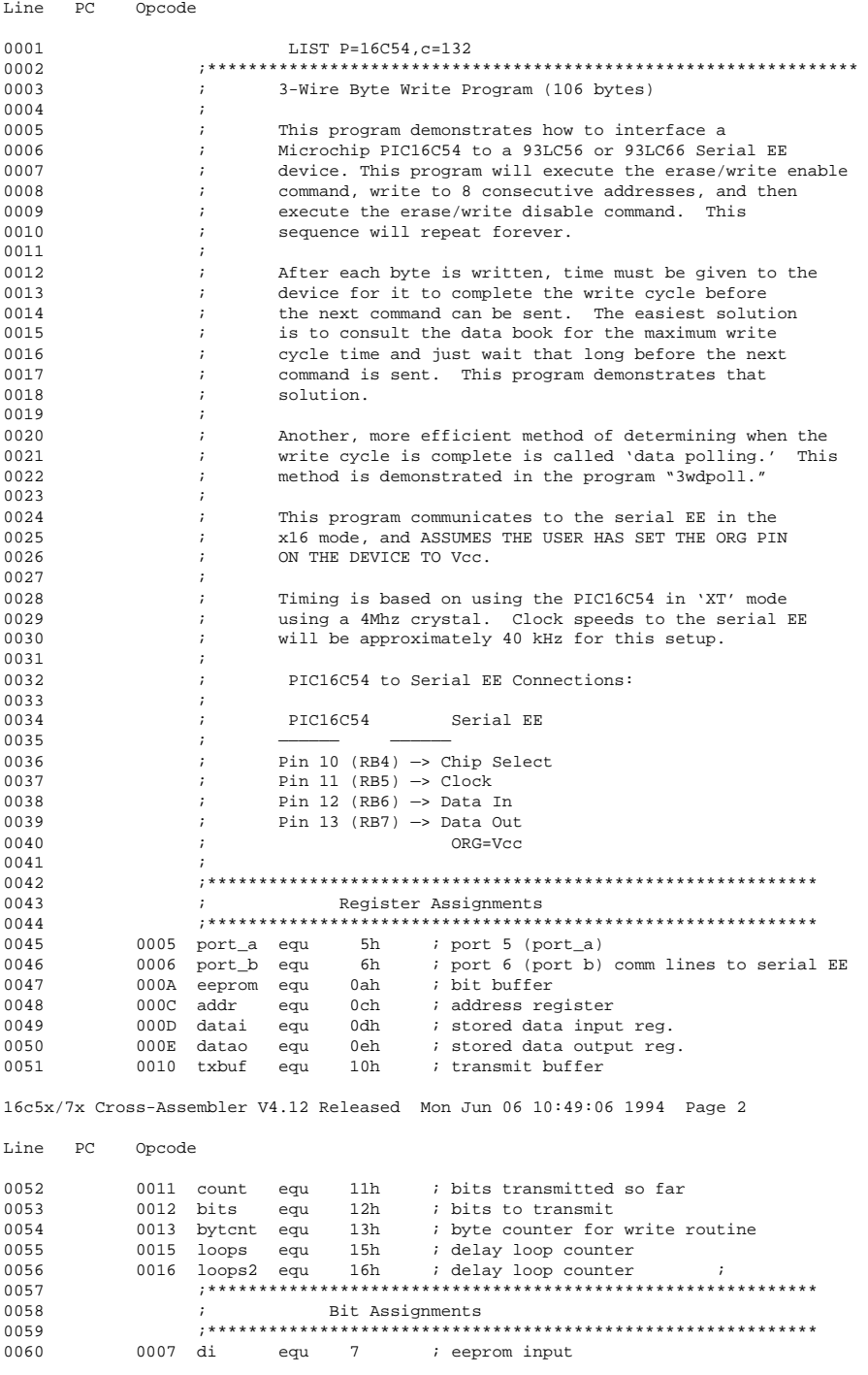

0006 do ; eeprom output<br>; data out line (port\_b) 0061 equ  $6\overline{6}$ 0062 0007 datout equ 7 data in line (port\_b) 0006 datin equ 0063  $6\overline{6}$  $0054$  $0005$  sclk 5 ; clock line (port b) equ 0065 0004 chpsel equ  $\overline{4}$ ; chip select line (port\_b)  $0055$ 0067 0000  $0068$  $01ffh$ org 0069 01FF 0A2F begin goto PWRUP ; set the reset vector  $0070$ 0000  $000h$ ora 0071 0000 0A2F goto PWRUP 0072  $\mathbf{r}$  $0073$ 0074 DELAY ROUTINE  $\mathbf{r}$ 0075  $\cdot$ This routine takes the value in 'loops'  $0076$  $\cdot$ and multiplies it times 1 millisecond to 0077  $\cdot$  : determine delay time. ,\*\*\*\*\*\*\*\*\*\*\*\*\*\*\*\*\*\*\*\*\*\*\*\*\*\* 0078 0079 WAIT 0080  $\cdot$ 0081 0001 0C6E top  $\texttt{movlw}$  $.110$ ; timing adjustment variable movwf loops2 0082 0002 0036 0083 0003 0000 top2 nop ; sit and wait 0084 0004 0000  $n<sub>0</sub>$ 0085 0005 0000 nop 0006 0000  $0086$  $nop$ 0007 0000 0087 nop 0088 0008 0000 nop 0089 0009 02F6 decfsz loops2 ; inner loops complete? 0090 000A 0A03 goto top2 ; no, go again 0091 0092 000B 02F5 decfsz loops ; outer loops complete? 0093 000C 0A01 goto top ; no, go again 0094 000D 0800 retlw  $\overline{0}$ ; yes, return from sub 0095  $0096$ 0097 Start Bit Subroutine  $\cdot$  $0098$ this routine generates a start bit  $\cdot$ 0099 (Chip select and DI high when clock goes high)  $\cdot$ . . . . . . . . .  $0100$ . . . . . . . . . . . . . 0101 **BSTART** 0102 000E 0C8F movlw b'10001111' 16c5x/7x Cross-Assembler V4.12 Released Mon Jun 06 10:49:06 1994 Page 3 Line PC Opcode 0103 000F 0006 tris port\_b i set port b for output 0104 ; except for the data out line port\_b, datin ; set datain and chipselect lines 0010 0406 bcf 0105 port\_b, chpsel ; low just to check operation 0106 0011 0486 bef 0107 0012 04A6 bcf port\_b,sclk ; make sure clock starts low too.  $0108$   $0013$   $0000$ nop 0109  $\cdot$ port\_b,chpsel ; set chip select line high 0110 0014 0586 bsf 0111 0015 05C6 port\_b,datin ; set data in line high hsf 0112 0016 0000 nop 0113 0017 05A6 bsf port\_b,sclk ; set the clock line high to 0114 ; generate the start bit 0018 0000 0115 nop 0019 0000 0116 nop 001A 04A6 0117  $hcf$ port\_b, sclk ; set clock low again 0118 001B 0800 retlw  $\Omega$ 0119  $\cdot$  : 0120 0121  $\mathcal{L}$ BITOUT routine 0122 This routine takes one bit of data in 'do' and  $\cdot$  $0123$  $\cdot$ transmits it to the serial EE device 0124 

8

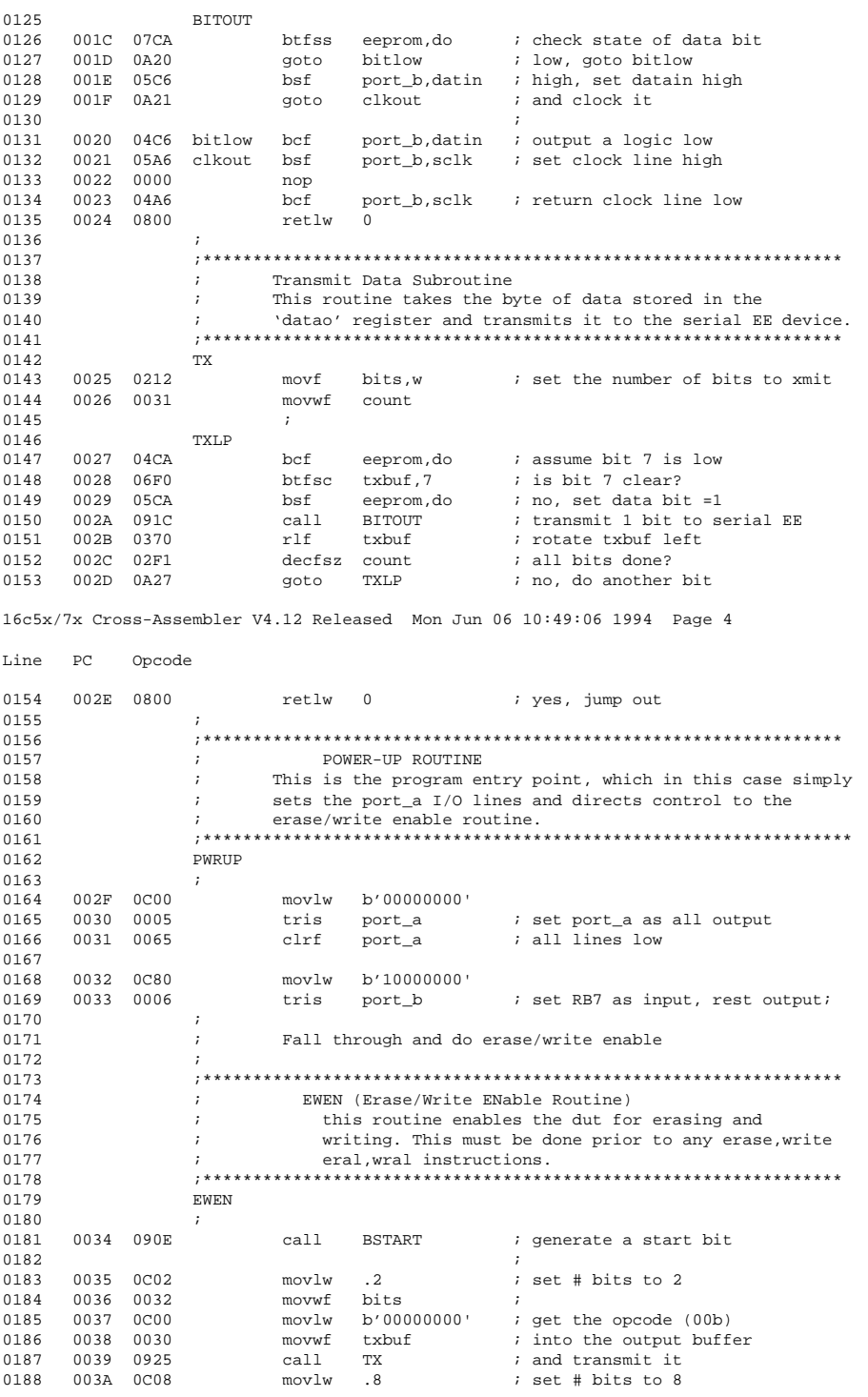

0189 003B 0032 movwf bits<br>0190 003C 0CC0 movlw b'11000000' 0190 003C 0CC0 movlw b'11000000' ; get opcode and address 0191 ; (11XXXXXX) 0192 003D 0030 movwf txbuf ; into output buffer call TX ; and transmit it 0194 003F 0486 bcf port\_b,chpsel ; set chip select line low 0195 0040 0000 nop  $0196$  ;<br> $0197$  ; Now continue on to the write command 0198 ; 0199 ;\*\*\*\*\*\*\*\*\*\*\*\*\*\*\*\*\*\*\*\*\*\*\*\*\*\*\*\*\*\*\*\*\*\*\*\*\*\*\*\*\*\*\*\*\*\*\*\*\*\*\*\*\*\*\*\*\*\*\*\*\*\* Byte Write Routine 0201 (a) it is routine writes an AA55h pattern into the consecutive addresses starting at addres 0202 ; 8 consecutive addresses starting at address 00. ; A delay of about 10ms is given after each byte 0204 **i** for the write cycle to complete. 16c5x/7x Cross-Assembler V4.12 Released Mon Jun 06 10:49:06 1994 Page 5 Line PC Opcode 0205  $\frac{1}{2}$ ; The write is done in the x16 mode: the user must 0206  $\frac{1}{2}$  have the ORG pin tied to Vcc on the device ; have the ORG pin tied to Vcc on the device 0207 ;\*\*\*\*\*\*\*\*\*\*\*\*\*\*\*\*\*\*\*\*\*\*\*\*\*\*\*\*\*\*\*\*\*\*\*\*\*\*\*\*\*\*\*\*\*\*\*\*\*\*\*\*\*\*\*\*\*\*\*\*\*\*\*\* 0208 WRITE  $0.209$  ; 0210 0041 0C00 movlw .0  $\cdot$  iset starting address to 00  $\cdot$  0.011 0.042 0.020  $0.211$   $0.042$   $0.02$  C 0212 0043 0C08 movlw .8 ; set number of bytes to write as 8 0213 0044 0033 movwf bytcnt ;<br>0214 ;  $0214$   $\qquad \qquad$  ; 0215 0045 090E topwr call BSTART ; generate the start bit  $0216$   $\qquad \qquad$  ; 0217 0046 0C02 movlw .2  $i$  set # bits to 2 for the opcode 0218 0047 0032 movwf bits  $i$ 0218 0047 0032 movwf bits ;<br>0219 0048 0C40 movlw b'01000000' ; 0219 0048 0C40 movlw b'01000000' ; get opcode (01b)<br>0220 0049 0030 movwf txbuf ; into the transmi 0049 0030 movwf txbuf  $i$  into the transmit buffer<br>004A 0925 call TX  $i$  and send it 0221 004A 0925 call TX ; and send it  $0222$  is a set of  $\overline{a}$  is a set of  $\overline{a}$  is a set of  $\overline{a}$  is a set of  $\overline{a}$  is a set of  $\overline{a}$  is a set of  $\overline{a}$  is a set of  $\overline{a}$  is a set of  $\overline{a}$  is a set of  $\overline{a}$  is a set of  $\overline{a}$  is a 0223 004B 0C08 movlw .8 ; set # of bits to 8 for the 0224 004C 0032 movwf bits ; address 0224 004C 0032 movwf bits<br>0225 004D 020C movf addr,w 0225 004D 020C movf addr, w ; get address counter 0226 004E 0030 movwf txbuf  $\frac{1}{2}$  ; into output buffer 0227 004F 0925 call TX  $\frac{1}{2}$  ; and send it  $0227$   $004F$   $0925$  call TX  $i$  and send it  $0228$  0050 0CAA movlw b'10101010'  $i$  qet upper b movlw b'10101010' ; get upper byte of data (AAh)<br>movwf txbuf ; into the transmit buffer 0229 0051 0030 movwf txbuf ; into the transmit buffer 0230 0052 0925 call TX ; and send it<br>0231 0053 0C55 movlw b'01010101' ; get lower by 0231 0053 0C55 movlw b'01010101' ; get lower byte of data (55h)<br>0232 0054 0030 movwf txbuf ; into transmit buffer 0054 0030 movwf txbuf  $\frac{1}{2}$  ; into transmit buffer<br>0055 0925 call TX  $\frac{1}{2}$  ; and send it 0233 0055 0925 call TX  $i$  and send it 0234  $i$  $0234$   $\qquad \qquad$  ; 0235 0056 0486 bcf port\_b,chpsel ; clear the chip select line 0236 **6** a contract the contract of the initiate write cycle  $0237$  is a set of  $\overline{a}$  is a set of  $\overline{a}$  is a set of  $\overline{a}$  is a set of  $\overline{a}$  is a set of  $\overline{a}$  is a set of  $\overline{a}$  is a set of  $\overline{a}$  is a set of  $\overline{a}$  is a set of  $\overline{a}$  is a set of  $\overline{a}$  is a 0238 0057 0C0A movlw .10 ; 0239 0058 0035 movwf loops  $\begin{array}{ccc} 0.39 & 0.058 & 0.035 \\ 0.240 & 0.059 & 0.901 & 0.011 \end{array}$  the vall wait  $\begin{array}{ccc} 0.33 & 0.33 & 0.000 & 0.000 \\ 0.33 & 0.33 & 0.000 & 0.000 & 0.000 \\ 0.33 & 0.33 & 0.000 & 0.000 & 0.000 \\ 0.33 & 0.33 & 0.000$ 0059 0901  $0241$   $\qquad \qquad$  ; 0242 005A 02AC incf addr ; increment address counter 005B 02F3 decfsz bytcnt ; all bytes written? 0244 005C 0A45 goto topwr  $\begin{array}{ccc} i & \text{no, do another} \\ 0.245 & i & \text{ves. go on} \end{array}$ ; yes, go on  $0.246$  ; 0247  $\qquad$  ; Now continue on to the erase/write disable command 0248 0248 ; 0249 ;\*\*\*\*\*\*\*\*\*\*\*\*\*\*\*\*\*\*\*\*\*\*\*\*\*\*\*\*\*\*\*\*\*\*\*\*\*\*\*\*\*\*\*\*\*\*\*\*\*\*\*\*\*\*\*\*\*\*\*\*\*\*\*\* 0250 ; EWDS (Erase/Write Disable Routine) 0251 ; This routine executes the erase/write disable command ; which prevents the contents of the array from being

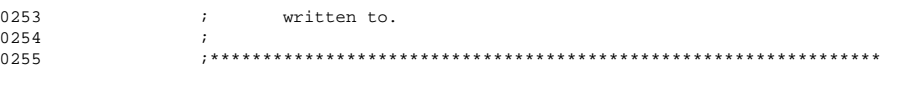

16c5x/7x Cross-Assembler V4.12 Released Mon Jun 06 10:49:06 1994 Page 6

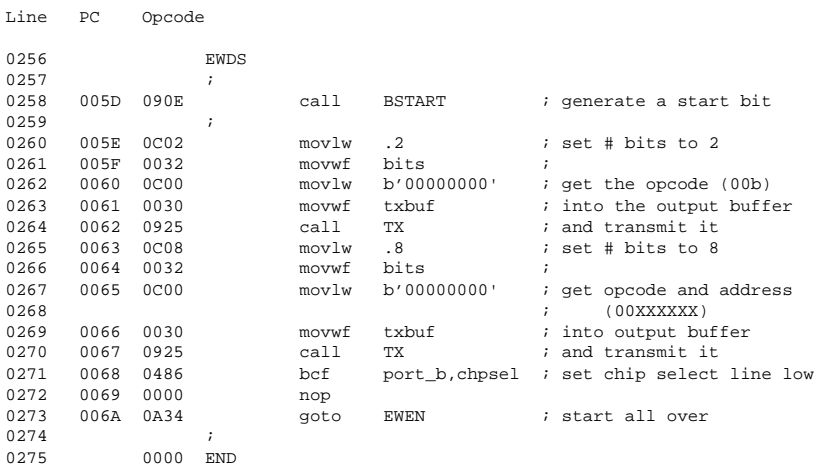

16c5x/7x Cross-Assembler V4.12 Released Mon Jun 06 10:49:00 1994 Page 1 Line PC Opcode 0001 LIST P=16C54, c=132 0002 ;\*\*\*\*\*\*\*\*\*\*\*\*\*\*\*\*\*\*\*\*\*\*\*\*\*\*\*\*\*\*\*\*\*\*\*\*\*\*\*\*\*\*\*\*\*\*\*\*\*\*\*\*\*\*\*\*\*\*\*\*\*\*\*\* ; 3-Wire Byte Write with Data Poll Program (107 bytes) 0004 ; 0005 ; This program demonstrates how to interface a 0006 ; Microchip PIC16C54 to a 93LC56 or 93LC66 Serial EE 0007 ; device. This program will execute the erase/write enable 0008  $\qquad \qquad ; \qquad \qquad \text{command, write to 8 consecutive addresses, and then}$ 0009  $\qquad \qquad ; \qquad$  use the 'data polling' method to determine when the 0010 t write cycle is complete. The program then executes 0011  $\qquad \qquad ; \qquad \qquad \text{the erase/write disable command. This sequence will}$ <br>0012  $\qquad \qquad ; \qquad \qquad \text{repeat forever.}$ ; repeat forever. 0013 ; 0014 **60014 i** i When writing to a 3-wire serial EE device, the 0015  $\qquad$  ; internally timed write cycle will begin after  $\qquad$  . The opcode address and data are sent to the 0016  $\qquad$  ; the opcode, address and data are sent to the 0017  $\qquad$  ; device. There are two wavs to make sure that device. There are two ways to make sure that the 0018 **60018 i** cycle is complete before you send it another command. 0019  $\qquad$ ; The simplest method is to simply wait for the maximum<br>0020  $\qquad$ ; write cycle time, which can be obtained from the data write cycle time, which can be obtained from the data book. 0021 ; A more efficient method is "Data polling." This is 0022 **i** done by toggling the chip select line low and then 0023 **i** back high after the opcode, address and data are sent. 0024 ; The chip select line must be low for at least 250ns 0025 ; before bringing it high again. The device will pull 0026 ; the data out line low at that point, and set it high the data out line low at that point, and set it high 0027  $\therefore$  when the write cycle is complete. The user can then check<br>0028  $\therefore$  or "poll" the dataout line until it goes high before ; or "poll" the dataout line until it goes high before 0029 **;** sending the next command. 0030 ; 0031 **i** As an option, the user can connect a LED to pin 18 0032 ; on the PIC16C54 (use about a 1K resistor in series) as a 0033 <br>
(a) i timeout indicator. This LED will come on if the<br>
(0034 <br>
(a) data polling is unsuccessful and the device bein ; data polling is unsuccessful and the device being 0035 **i** programmed does not respond. This can be tested by 0036  $\qquad$  ; simply running the program with no part in the socket. 0037 ;<br>0038 ; This program communicates to the serial EE in the 0039 ; x16 mode, and ASSUMES THE USER HAS SET THE ORG PIN 0040 **; ON THE DEVICE TO Vcc.** 0041 ;<br>0042 ; 0042 ; Timing is based on using the PIC16C54 in 'XT' mode 0043 ; using a 4Mhz crystal. Clock speeds to the serial EE 0044 ; will be approximately 50 kHz for this setup.  $0045$  ;<br> $0046$  ; PIC16C54 to Serial EE Connections: 0047 ; 0048 ; PIC16C54 Serial EE 0049 ; —————— —————— 0050  $\qquad$  ; Pin 10 (RB4)  $\rightarrow$  Chip Select 0051  $\qquad$  ; Pin 11 (RB5)  $\rightarrow$  Clock 0051 ; Pin 11 (RB5) —> Clock 16c5x/7x Cross-Assembler V4.12 Released Mon Jun 06 10:49:00 1994 Page 2 Line PC Opcode 0052 ; Pin 12 (RB6) —> Data In 0053 ; Pin 13 (RB7) —> Data Out 0054 ; ORG=Vcc 0055 ; 0056 ;\*\*\*\*\*\*\*\*\*\*\*\*\*\*\*\*\*\*\*\*\*\*\*\*\*\*\*\*\*\*\*\*\*\*\*\*\*\*\*\*\*\*\*\*\*\*\*\*\*\*\*\*\*\*\*\*\*\*\*\* ; Register Assignments

© 1994 Microchip Technology Inc. DS00560D-page 11

0058 ;\*\*\*\*\*\*\*\*\*\*\*\*\*\*\*\*\*\*\*\*\*\*\*\*\*\*\*\*\*\*\*\*\*\*\*\*\*\*\*\*\*\*\*\*\*\*\*\*\*\*\*\*\*\*\*\*\*\*\*\*

0060 0006 port\_b equ 6h ; port 6 (port b) used comm lines to serial EE

0059 0005 port\_a equ 5h ; port 5 (port\_a)<br>0060 0006 port\_b equ 6h ; port 6 (port b)

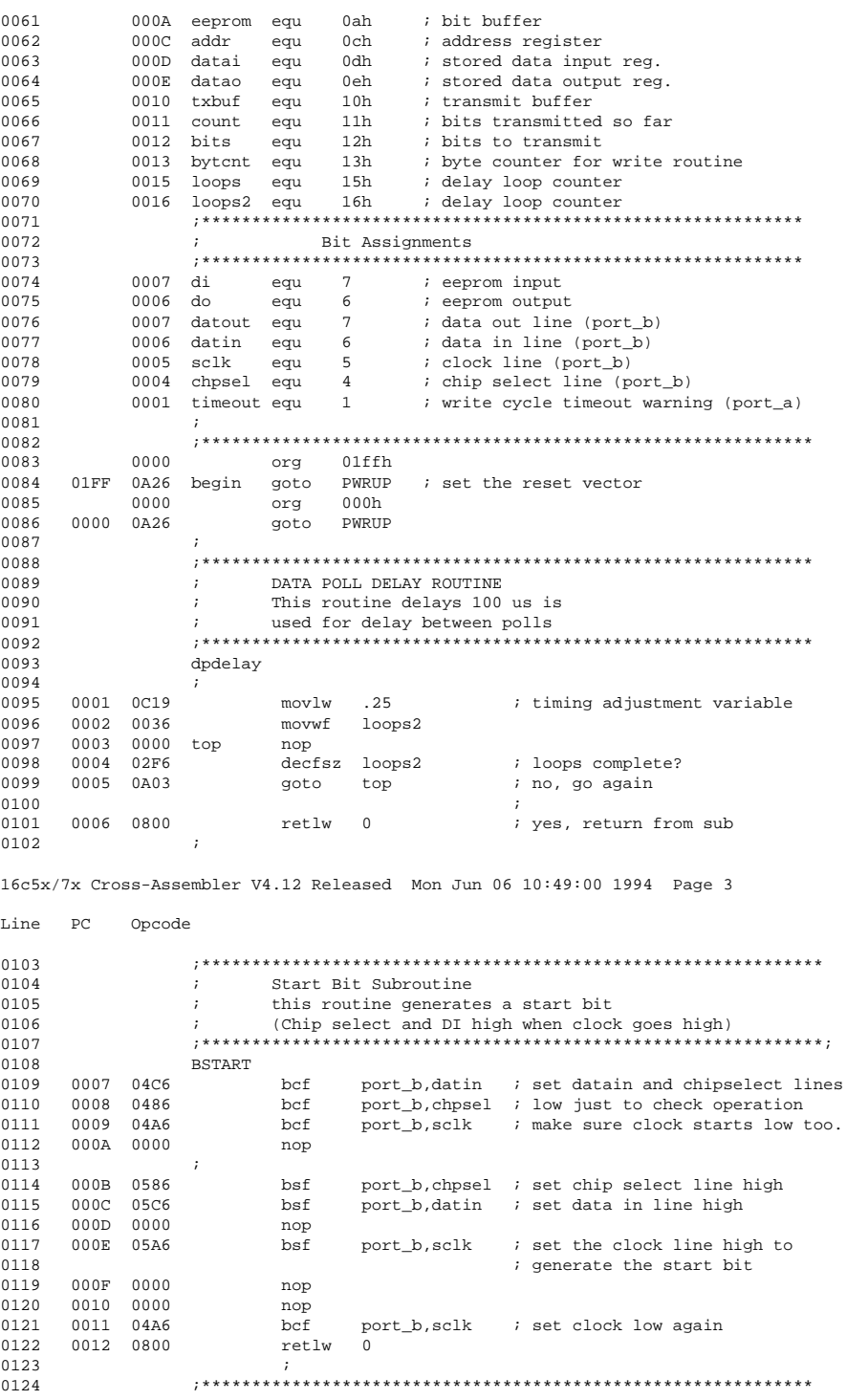

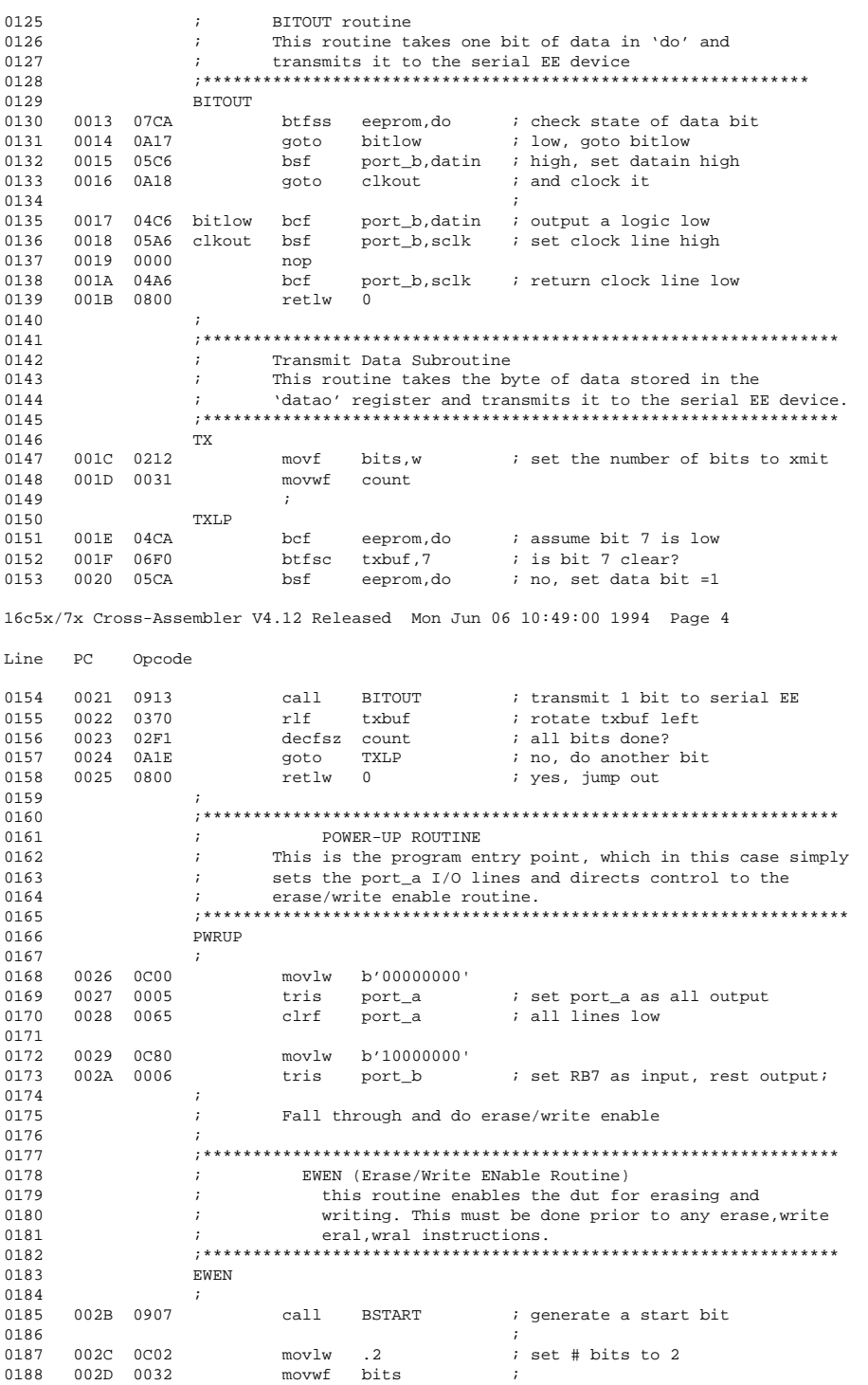

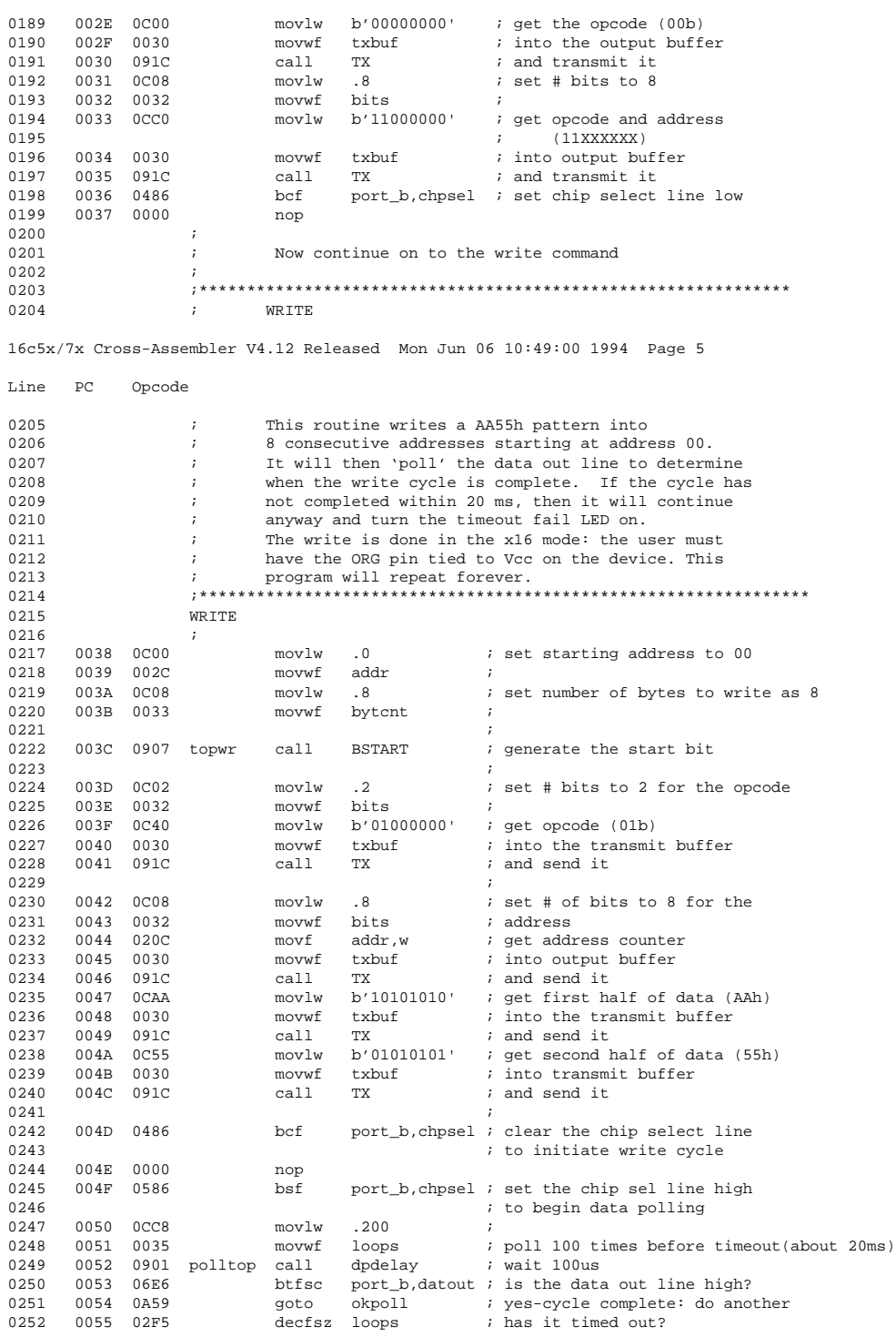

0253 0056 0A52 goto polltop ; no, check again 0254 0057 0525 bsf port\_a,timeout; yes, set timeout LED and go on<br>0255 0058 0A5A goto badpoll : 0058 0A5A goto badpoll ; 16c5x/7x Cross-Assembler V4.12 Released Mon Jun 06 10:49:00 1994 Page 6 Line PC Opcode 0256 0257 0059 0425 okpoll bcf port\_a,timeout; clear the timeout LED<br>0258 005A 0486 badpoll bcf port\_b,chpsel; chip selline back lo 0258 005A 0486 badpoll bcf port\_b,chpsel ; chip sel line back low 0259 005B 02AC incf addr ; increment address counter 0260 005C 02F3 decfsz bytcnt i all bytes written?<br>0261 005D 0A3C acto topwr i no.do another 0261 005D 0A3C goto topwr ; no, do another i 0262 ; yes, go on  $0263$  ;<br> $0264$  ; ; Now continue on to the erase/write disable command 0265 ; 0266 ;\*\*\*\*\*\*\*\*\*\*\*\*\*\*\*\*\*\*\*\*\*\*\*\*\*\*\*\*\*\*\*\*\*\*\*\*\*\*\*\*\*\*\*\*\*\*\*\*\*\*\*\*\*\*\*\*\*\*\*\*\*\*\*\* 0267 ; EWDS (Erase/Write Disable Routine) ; This routine executes the erase/write disable command 0269 ; which prevents the contents of the array from being 0270 ; written to. ; written to.  $0271$  ;<br> $0272$  ; 0272 ;\*\*\*\*\*\*\*\*\*\*\*\*\*\*\*\*\*\*\*\*\*\*\*\*\*\*\*\*\*\*\*\*\*\*\*\*\*\*\*\*\*\*\*\*\*\*\*\*\*\*\*\*\*\*\*\*\*\*\*\*\*\*\*\* 0273 EWDS  $0274$  ;<br>0275 005F 0907 call BSTART : generate a start bit 0276 ; 0277 005F 0C02 movlw .2 <br>0278 0060 0032 movwf bits ;<br>0278 0060 0032 movwf bits ; 0278 0060 0032 movwf bits ; 0279 0061 0C00 movlw b'00000000' ; get the opcode (00b)<br>0280 0062 0030 movwf txbuf ; into the output buff 0280 0062 0030 movwf txbuf ; into the output buffer<br>0281 0063 091C call TX ; and transmit it 0281 0063 091C call TX *i* and transmit it<br>0282 0064 0C08 movlw .8 *i* set # bits to 8  $0282$   $0064$   $0C08$  movlw .8  $\qquad$  i set # bits to 8 0283 0065 0032 movwf bits ;<br>0284 0066 0C00 movlw b'00000000' ;  $i$  get opcode and address  $\begin{array}{ccccccccc} 0285 &&&&&\qquad \qquad & 00287& \text{ } \\ 0286 && 0067 && 0030 &&&&& \text{movwf} && \text{txbuf} &&& \text{into output bu} \end{array}$ 0286 0067 0030 movwf txbuf  $\frac{1}{10000}$  ; into output buffer 0287 0068 091C call TX  $\frac{1}{10000}$  and transmit it 0287 0068 091C call TX : and transmit it 0288 0069 0486 bcf port\_b,chpsel ; set chip select line low 0289 006A 0000 nop<br>0290 006B 0A2B 90to 006B 0A2B goto EWEN ; start all over  $0.291$  ; 0292 ; 0293 0294 0000 END

16c5x/7x Cross-Assembler V4.12 Released Mon Jun 06 10:49:20 1994 Page 1

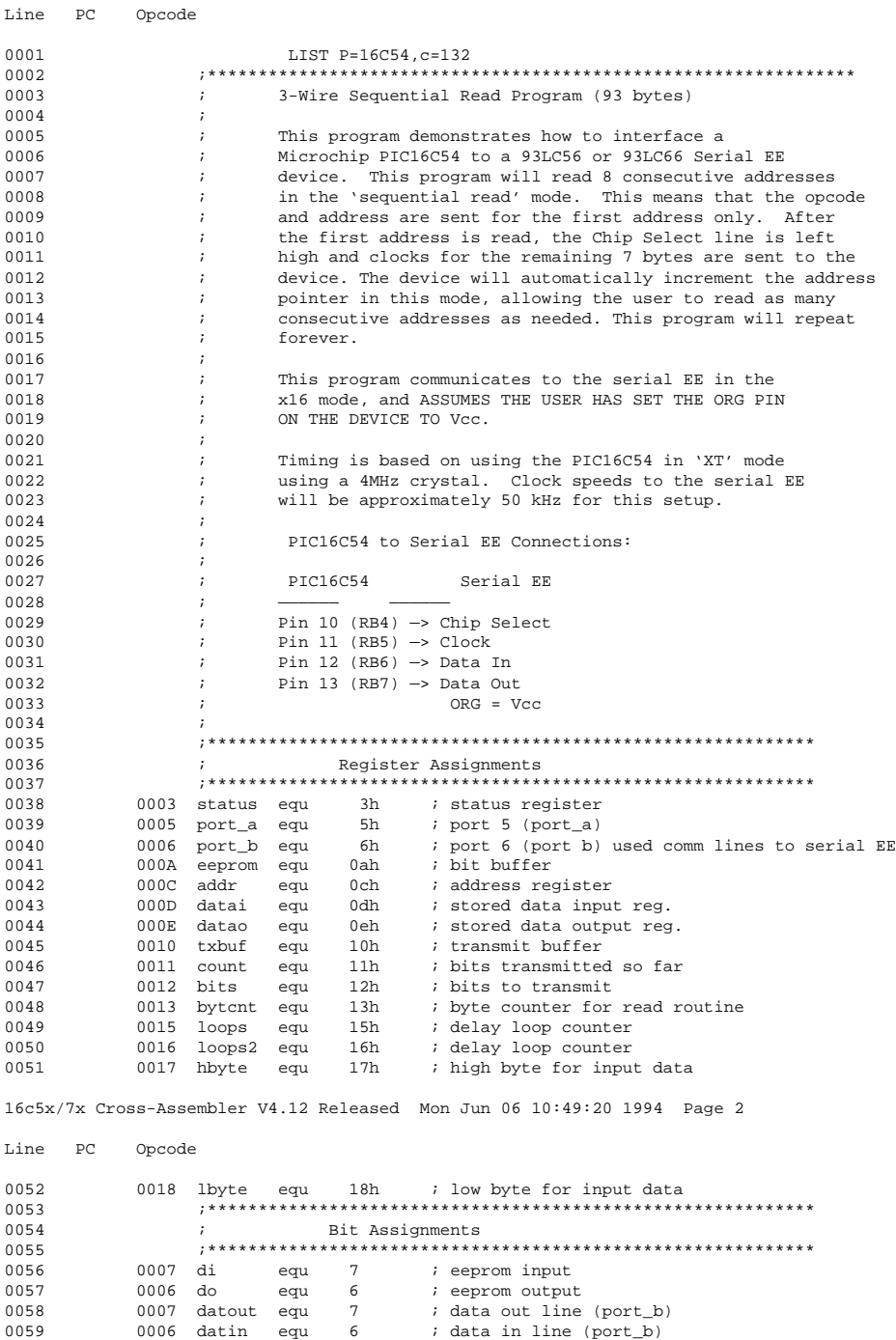

0060 0005 sclk equ 5 ; clock line (port\_b)

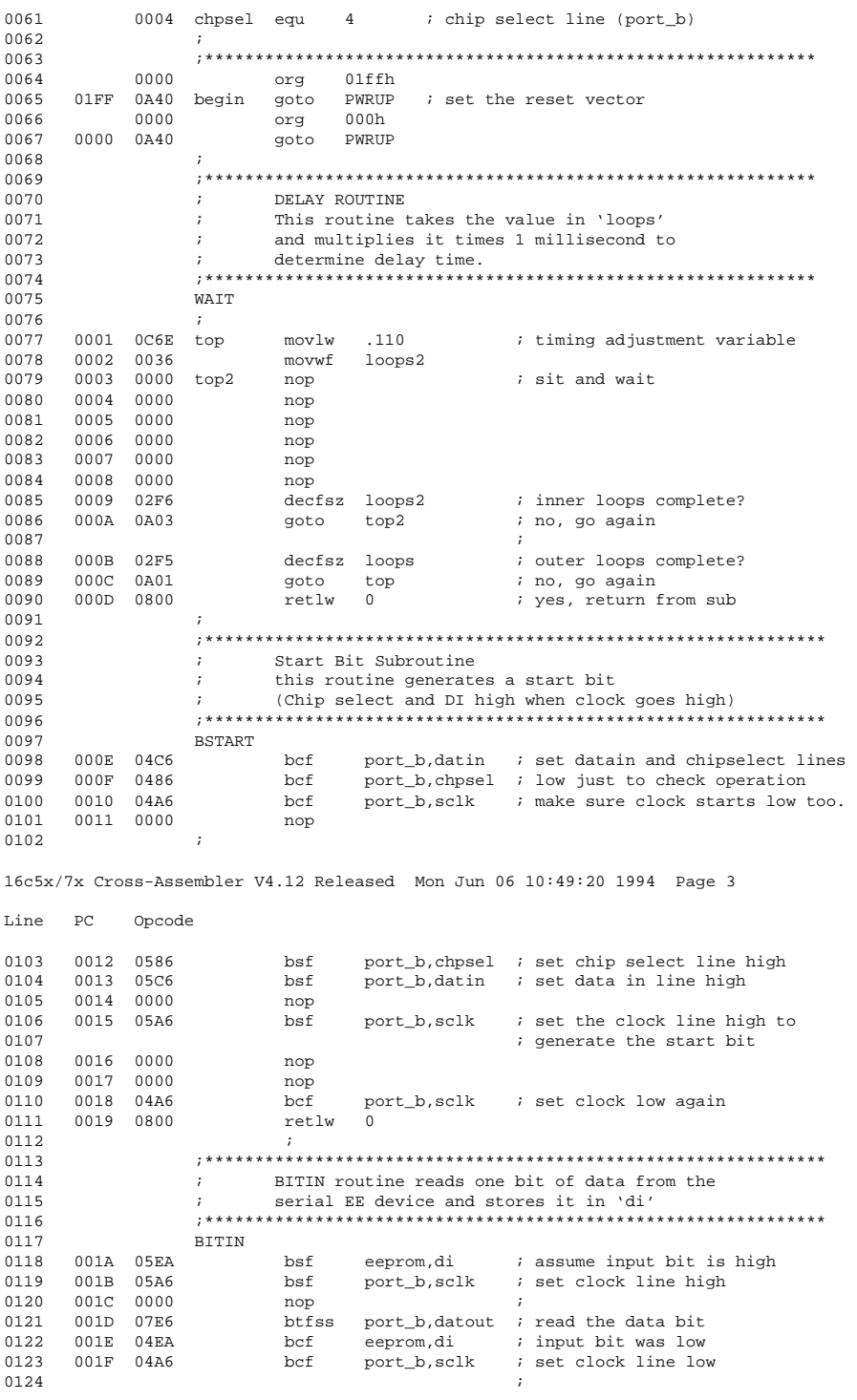

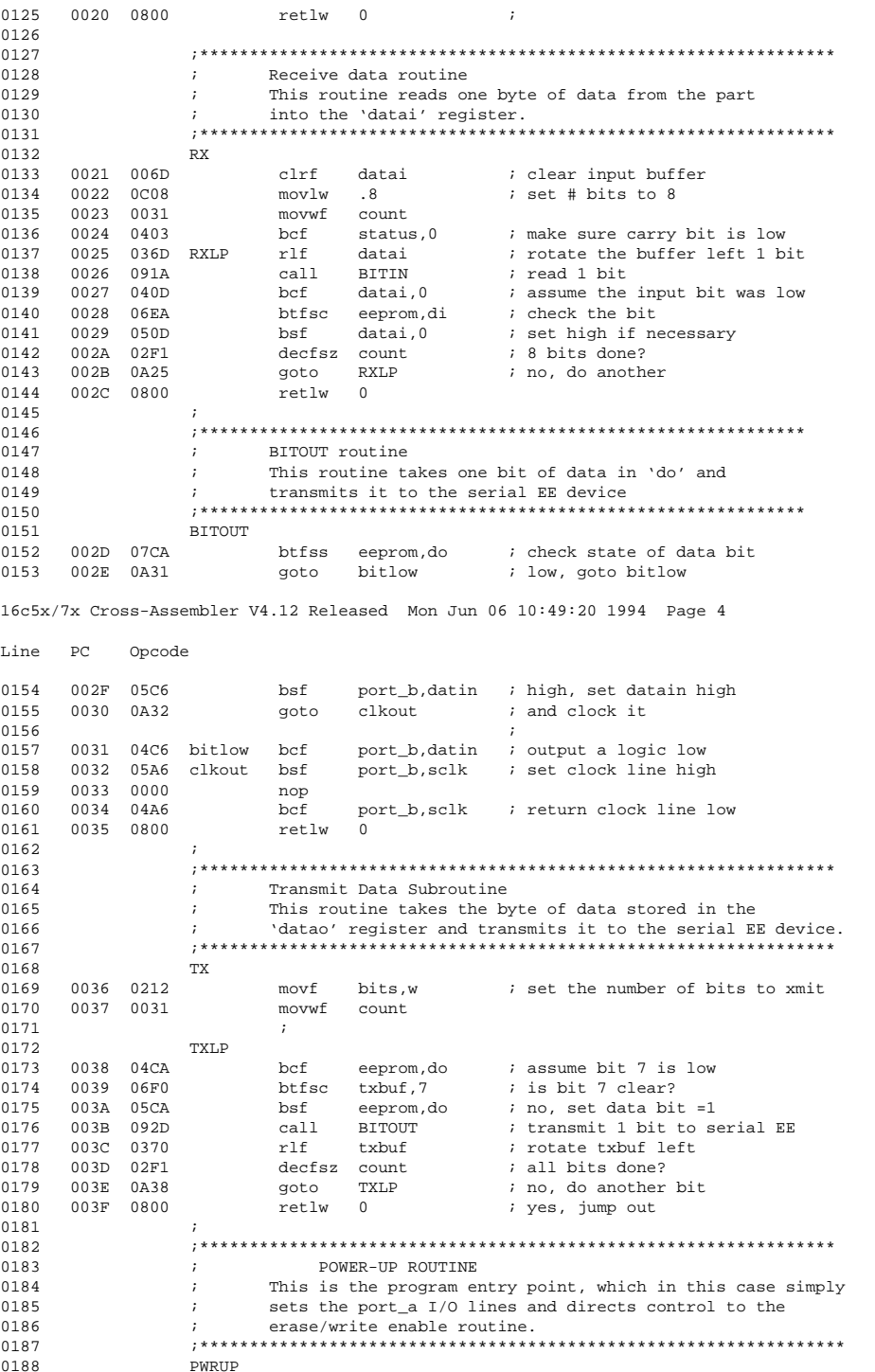

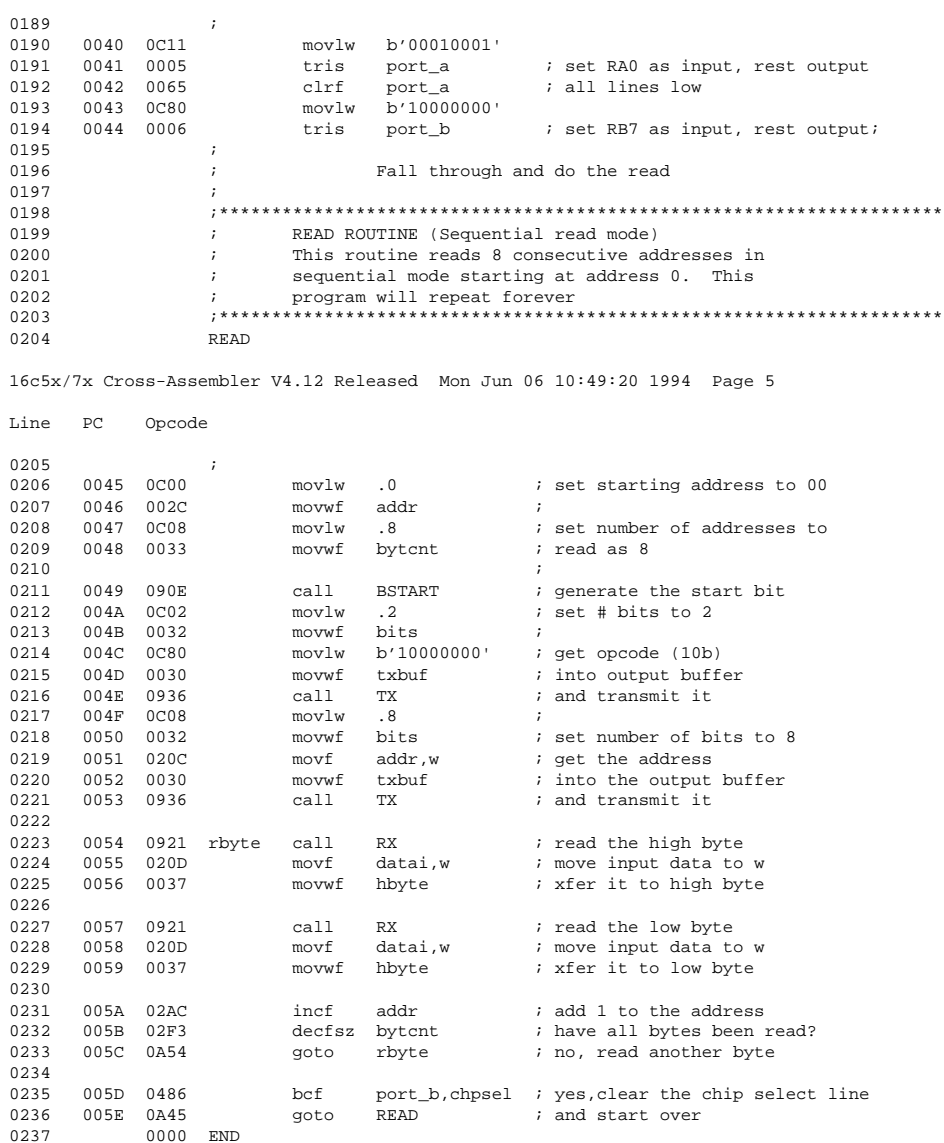

**NOTES:**

#### **Note the following details of the code protection feature on PICmicro® MCUs.**

- The PICmicro family meets the specifications contained in the Microchip Data Sheet.
- Microchip believes that its family of PICmicro microcontrollers is one of the most secure products of its kind on the market today, when used in the intended manner and under normal conditions.
- There are dishonest and possibly illegal methods used to breach the code protection feature. All of these methods, to our knowledge, require using the PICmicro microcontroller in a manner outside the operating specifications contained in the data sheet. The person doing so may be engaged in theft of intellectual property.
- Microchip is willing to work with the customer who is concerned about the integrity of their code.
- Neither Microchip nor any other semiconductor manufacturer can guarantee the security of their code. Code protection does not mean that we are guaranteeing the product as "unbreakable".
- Code protection is constantly evolving. We at Microchip are committed to continuously improving the code protection features of our product.

If you have any further questions about this matter, please contact the local sales office nearest to you.

Information contained in this publication regarding device applications and the like is intended through suggestion only and may be superseded by updates. It is your responsibility to ensure that your application meets with your specifications. No representation or warranty is given and no liability is assumed by Microchip Technology Incorporated with respect to the accuracy or use of such information, or infringement of patents or other intellectual property rights arising from such use or otherwise. Use of Microchip's products as critical components in life support systems is not authorized except with express written approval by Microchip. No licenses are conveyed, implicitly or otherwise, under any intellectual property rights.

#### **Trademarks**

The Microchip name and logo, the Microchip logo, FilterLab, KEELOQ, microID, MPLAB, PIC, PICmicro, PICMASTER, PICSTART, PRO MATE, SEEVAL and The Embedded Control Solutions Company are registered trademarks of Microchip Technology Incorporated in the U.S.A. and other countries.

dsPIC, ECONOMONITOR, FanSense, FlexROM, fuzzyLAB, In-Circuit Serial Programming, ICSP, ICEPIC, microPort, Migratable Memory, MPASM, MPLIB, MPLINK, MPSIM, MXDEV, PICC, PICDEM, PICDEM.net, rfPIC, Select Mode and Total Endurance are trademarks of Microchip Technology Incorporated in the U.S.A.

Serialized Quick Turn Programming (SQTP) is a service mark of Microchip Technology Incorporated in the U.S.A.

All other trademarks mentioned herein are property of their respective companies.

© 2002, Microchip Technology Incorporated, Printed in the U.S.A., All Rights Reserved.

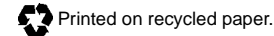

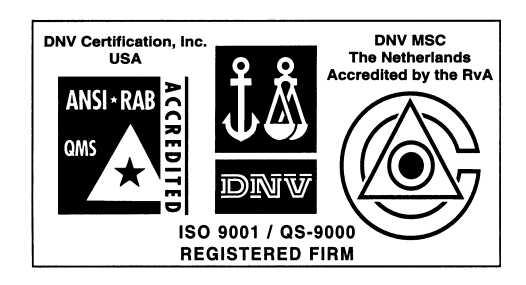

*Microchip received QS-9000 quality system certification for its worldwide headquarters, design and wafer fabrication facilities in Chandler and Tempe, Arizona in July 1999. The Company's quality system processes and procedures are QS-9000 compliant for its PICmicro® 8-bit MCUs, KEELOQ® code hopping devices, Serial EEPROMs and microperipheral products. In addition, Microchip's quality system for the design and manufacture of development systems is ISO 9001 certified.*

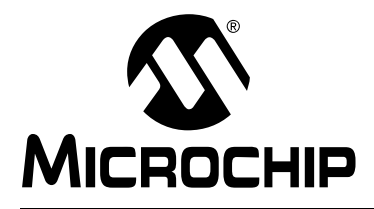

### **WORLDWIDE SALES AND SERVICE**

#### **AMERICAS**

**Corporate Office** 2355 West Chandler Blvd. Chandler, AZ 85224-6199 Tel: 480-792-7200 Fax: 480-792-7277 Technical Support: 480-792-7627 Web Address: http://www.microchip.com

#### **Rocky Mountain**

2355 West Chandler Blvd. Chandler, AZ 85224-6199 Tel: 480-792-7966 Fax: 480-792-7456

#### **Atlanta**

500 Sugar Mill Road, Suite 200B Atlanta, GA 30350 Tel: 770-640-0034 Fax: 770-640-0307

**Boston**

2 Lan Drive, Suite 120 Westford, MA 01886 Tel: 978-692-3848 Fax: 978-692-3821

**Chicago**

333 Pierce Road, Suite 180 Itasca, IL 60143 Tel: 630-285-0071 Fax: 630-285-0075

**Dallas**

4570 Westgrove Drive, Suite 160 Addison, TX 75001 Tel: 972-818-7423 Fax: 972-818-2924

**Detroit**

Tri-Atria Office Building 32255 Northwestern Highway, Suite 190 Farmington Hills, MI 48334 Tel: 248-538-2250 Fax: 248-538-2260

**Kokomo**

2767 S. Albright Road Kokomo, Indiana 46902 Tel: 765-864-8360 Fax: 765-864-8387

**Los Angeles**

18201 Von Karman, Suite 1090 Irvine, CA 92612

Tel: 949-263-1888 Fax: 949-263-1338 **New York**

150 Motor Parkway, Suite 202 Hauppauge, NY 11788 Tel: 631-273-5305 Fax: 631-273-5335

**San Jose**

Microchip Technology Inc. 2107 North First Street, Suite 590 San Jose, CA 95131 Tel: 408-436-7950 Fax: 408-436-7955

**Toronto**

6285 Northam Drive, Suite 108 Mississauga, Ontario L4V 1X5, Canada Tel: 905-673-0699 Fax: 905-673-6509

#### **ASIA/PACIFIC**

**Australia**

Microchip Technology Australia Pty Ltd Suite 22, 41 Rawson Street Epping 2121, NSW Australia

Tel: 61-2-9868-6733 Fax: 61-2-9868-6755 **China - Beijing**

Microchip Technology Consulting (Shanghai) Co., Ltd., Beijing Liaison Office Unit 915 Bei Hai Wan Tai Bldg. No. 6 Chaoyangmen Beidajie Beijing, 100027, No. China Tel: 86-10-85282100 Fax: 86-10-85282104

#### **China - Chengdu**

Microchip Technology Consulting (Shanghai) Co., Ltd., Chengdu Liaison Office Rm. 2401, 24th Floor, Ming Xing Financial Tower No. 88 TIDU Street Chengdu 610016, China Tel: 86-28-6766200 Fax: 86-28-6766599

#### **China - Fuzhou**

Microchip Technology Consulting (Shanghai) Co., Ltd., Fuzhou Liaison Office Unit 28F, World Trade Plaza No. 71 Wusi Road Fuzhou 350001, China Tel: 86-591-7503506 Fax: 86-591-7503521

**China - Shanghai** Microchip Technology Consulting (Shanghai) Co., Ltd. Room 701, Bldg. B Far East International Plaza No. 317 Xian Xia Road Shanghai, 200051 Tel: 86-21-6275-5700 Fax: 86-21-6275-5060

#### **China - Shenzhen**

Microchip Technology Consulting (Shanghai) Co., Ltd., Shenzhen Liaison Office Rm. 1315, 13/F, Shenzhen Kerry Centre, Renminnan Lu Shenzhen 518001, China Tel: 86-755-2350361 Fax: 86-755-2366086 **Hong Kong**

Microchip Technology Hongkong Ltd. Unit 901-6, Tower 2, Metroplaza 223 Hing Fong Road Kwai Fong, N.T., Hong Kong Tel: 852-2401-1200 Fax: 852-2401-3431

#### **India**

Microchip Technology Inc. India Liaison Office Divyasree Chambers 1 Floor, Wing A (A3/A4) No. 11, O'Shaugnessey Road Bangalore, 560 025, India Tel: 91-80-2290061 Fax: 91-80-2290062

#### **Japan**

Microchip Technology Japan K.K. Benex S-1 6F 3-18-20, Shinyokohama Kohoku-Ku, Yokohama-shi Kanagawa, 222-0033, Japan Tel: 81-45-471- 6166 Fax: 81-45-471-6122 **Korea** Microchip Technology Korea 168-1, Youngbo Bldg. 3 Floor Samsung-Dong, Kangnam-Ku Seoul, Korea 135-882 Tel: 82-2-554-7200 Fax: 82-2-558-5934 **Singapore** Microchip Technology Singapore Pte Ltd. 200 Middle Road #07-02 Prime Centre Singapore, 188980 Tel: 65-334-8870 Fax: 65-334-8850 **Taiwan** Microchip Technology Taiwan 11F-3, No. 207 Tung Hua North Road Taipei, 105, Taiwan Tel: 886-2-2717-7175 Fax: 886-2-2545-0139

#### **EUROPE**

**Denmark**

Microchip Technology Nordic ApS Regus Business Centre Lautrup hoj 1-3 Ballerup DK-2750 Denmark Tel: 45 4420 9895 Fax: 45 4420 9910

**France**

Microchip Technology SARL Parc d'Activite du Moulin de Massy 43 Rue du Saule Trapu Batiment A - ler Etage 91300 Massy, France Tel: 33-1-69-53-63-20 Fax: 33-1-69-30-90-79

### **Germany**

Microchip Technology GmbH Gustav-Heinemann Ring 125 D-81739 Munich, Germany Tel: 49-89-627-144 0 Fax: 49-89-627-144-44

**Italy**

Microchip Technology SRL Centro Direzionale Colleoni Palazzo Taurus 1 V. Le Colleoni 1 20041 Agrate Brianza Milan, Italy Tel: 39-039-65791-1 Fax: 39-039-6899883

#### **United Kingdom**

Arizona Microchip Technology Ltd. 505 Eskdale Road Winnersh Triangle Wokingham Berkshire, England RG41 5TU Tel: 44 118 921 5869 Fax: 44-118 921-5820

01/18/02